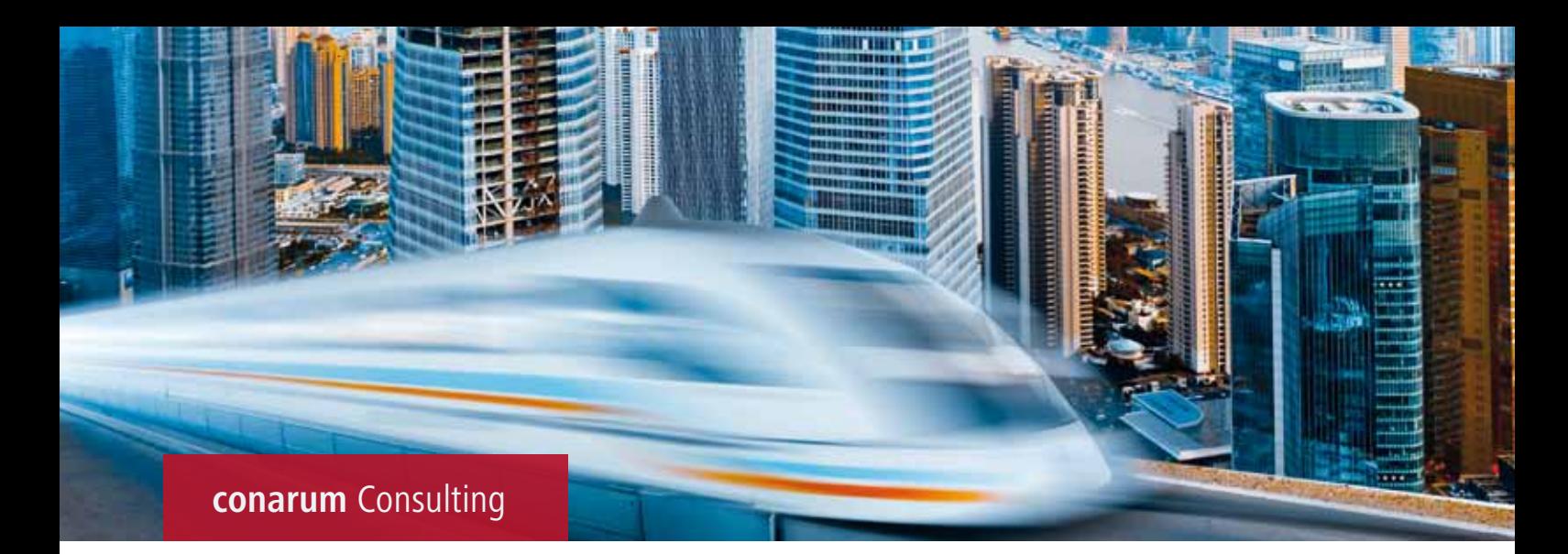

# **Abfallwirtschaft in SAP mit neuem eANV** Elektronisches Abfallnachweisverfahren (eANV) Intergration des eANV in die vorhandene SAP-Umgebung

## **Die Ausgangslage**

Es fallen im Produktionsprozess gefährliche Abfälle an. Deren Entsorgung muss den Behörden gemeldet werden. Bisher wird der Prozess per Papier abgewickelt. Ab April 2010 muss die Meldung digital – über das neue elektronische Abfallnachweisverfahren (eANV) – erfolgen. Dabei werden elektronische Entsorgungsnachweise (EN) und Abfallbegleitscheine (BGS) an Entsorgungsteilnehmer, z. B. Behörden, Entsorgungsbetriebe und Speditionen versendet. Der Versand erfolgt per Internet und muss elektronisch signiert werden.

Diverse Softwarehäuser bieten komplette eANV-Software-Lösungen, sogenannte eANV-Portale an. Ein derartiges eANV-Portal verwaltet Entsorgungsteilnehmer, EN, BGS und steuert den Ablauf der Behördenmeldungen.

Bei der bestehenden kundenspezifischen SAP-Lösung wird bisher der Entsorgungsvorgang mit der individuellen Abfallwirtschaftskomponente in SAP bearbeitet. In Zukunft wird zusätzlich das eANV-Portal benötigt. Beide Systeme müssen verbunden werden. Das erfordert die Erweiterung von SAP um eine Internet-Webservices-Schnittstelle zum eANV-Portal.

### **Vorteile auf einen Blick**

- Bereits nach kurzer Zeit Return on Investment erreicht
- Einfache Handhabung
- Keine Schulung notwendig

### **Die Aufgabe**

Die Abfallwirtschaftskomponente muss um folgende Funktionen erweitert werden:

- eANV-Daten und Begleitscheine aus dem eANV-Portal in Echtzeit abrufen
- Kaufmännische SAP-Daten mit den eANV-Daten verknüpfen
- Kombinierte Daten auswerten
- Qualität der Daten mit einer Prüffunktion sicherstellen
- Quittungsbelege für LKW- und Bahnabfertigung drucken
- Drucke automatisch protokollieren
- Benutzerführung und Laufzeitoptimierung gewährleisten

#### **Die Lösung**

Die Abfallwirtschaftskomponente wurde um eine Online-Anwendung erweitert. Sie dient dazu, die eANV-Daten und die SAP-Daten zu kombinieren. Datenschlüssel werden eingegeben und die zugehörigen Daten werden mit Knopfdruck aus den verschiedenen SAP-Komponenten und dem eANV-Portal zugeordnet. Für die Abfertigung von LKW und Bahn wurde mit

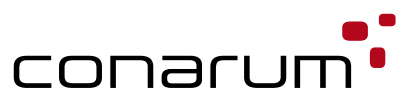

SmartForms ein Quittungsbeleg erstellt, welcher an das SAP Backend System (Komponente SD) zum Druck gesendet wird. Die Check-Funktion "Freigabe" wurde erstellt, um vor dem Druck zu prüfen, ob alle Daten eingepflegt sind. Bei fehlenden Daten informiert diese Funktion den Anwender, welche Daten in SAP und im eANV-Portal Daten nachgepflegt werden müssen.

Verwendete Techniken:

- ABAP Object zur Entwicklung der Anwendung
- Smart Form für den graphischen Layoutentwurf des Belegs
- Webservices für den Datenaustausch mit eANV-Portal

#### **Unsere Expertise**

Unser Kunde verfügt nun in SAP EH&S über eine nachweislich sehr benutzerfreundliche Anwendung. Mit ihr werden die eANV-Daten und die SAP-Daten der externen Entsorgung kombiniert, kontrolliert, gedruckt und ausgewertet. Mit langjähriger Fach- und Programmier-Erfahrung können wir Funktionen und AddOns erstellen, welche die Anforderungen neuer gesetzlicher Vorschriften in EH&S und insbesondere der Abfallwirtschaft schnell und umfassend erfüllen können.

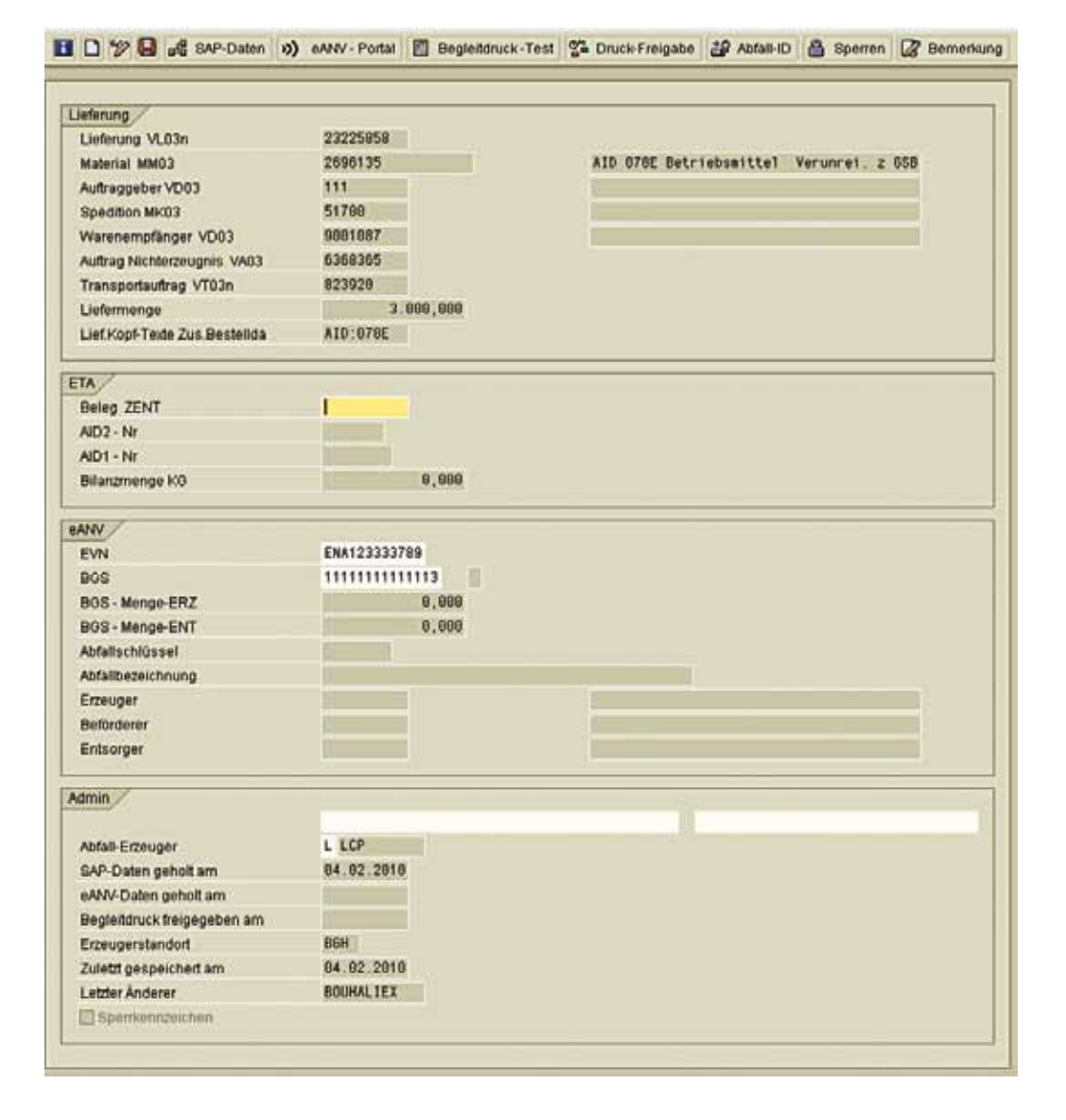

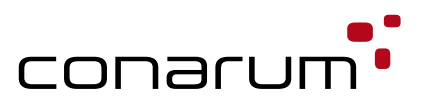